## *Web (Persistance)*

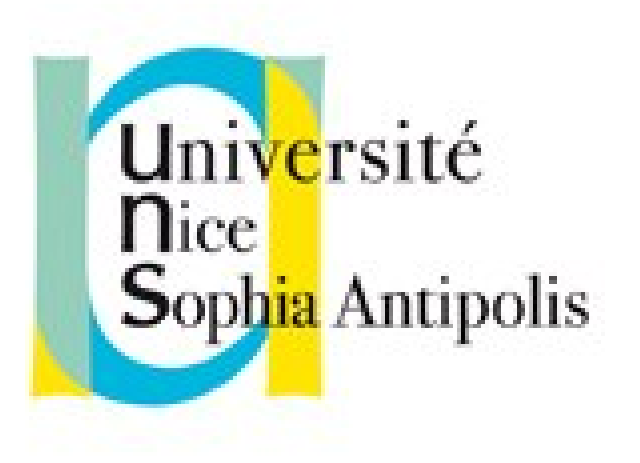

#### **Andrea G. B. Tettamanzi**

Université de Nice Sophia Antipolis Département Informatique andrea.tettamanzi@unice.fr

#### *CM - Séance 12*

# **Programmation côté client en JavaScript**

### *Plan*

- Document Object Model
- Ajax
- Exemple d'encapsulation d'Ajax

## *Document Object Model (DOM)*

- C'est-à-dire le modèle orienté objet d'une page Web
- Standard du W3C
	- Interface d'accès à la structure et au style de documents XML et HTML
	- indépendant du langage de programmation
	- Indépendant de la plate-forme
- Permet de lire ou mettre à jour le contenu de la page
- Interaction étroite avec le navigateur

## *Niveaux du DOM*

- DOM 0. Version de Netscape Navigator 2.0
- DOM 1 (1998). Internet Explorer 5 / Netscape 6
	- Représentation d'un document sous forme d'un arbre.
	- Chaque élément correspond à un nœud
	- Méthodes permettant de manipuler cet arbre
- DOM 2 (2000). Constitué de six parties :
	- Core, HTML, Events, Style, View, Traversal and Range
- DOM 3 (2004). Version actuelle et définitive

## *Structure du standard DOM*

- Noyau (Core DOM)
	- Modèle standard pour n'importe quel document structuré
- Modèle XML (XML DOM)
	- Objets et propriétés de tous les éléments XML
	- Méthodes pour y accéder et les manipuler
- Modele HTML (HTML DOM)
	- API standard pour manipuler des pages HTML
	- Objets et propriétés de tous les éléments HTML
	- Méthodes pour y accéder et les manipuler

## *Nœuds DOM*

- Tout est un nœud dans un document HTML :
	- le document dans son complexe est un **nœud document**
	- chaque élément HTML est un **nœud élément**
	- le texte dans les éléments HTML est constitué par des **nœuds texte**
	- chaque attribut HTML est un **nœud attribut**
	- même les commentaires sont des **nœuds commentaire**.
- Le document lui-même est un arbre, dont la racine est le nœud document
- On peut accéder à tous les nœuds de l'arbre avec JavaScript

#### *Example d'arbre DOM*

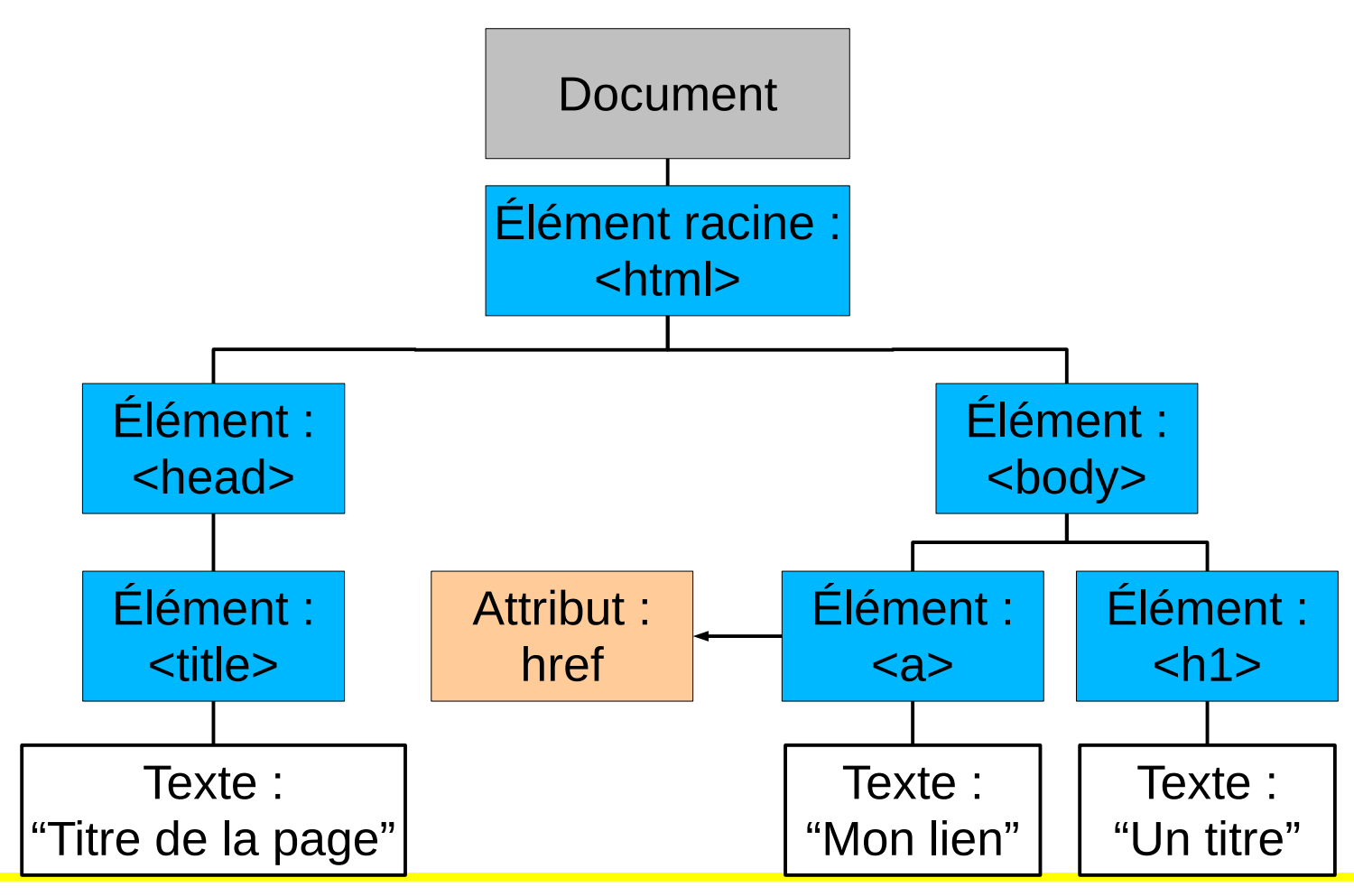

## *Interface de programmation*

- L'objet « document » encapsule le document HTML
	- Méthode getElementById(id)
	- getElementsByTagName(n) et getElementsByClassName(n)
- Objets nœuds éléments
	- Méthode appendChild(nœud) : ajoute un nouveau nœud fils
	- Méthode removeChild(nœud) : élimine un nœud fils
	- Propriétés :
		- innerHTML : le texte HTML contenu dans un nœud
		- parentNode : le nœud parent d'un nœud
		- childNodes : la collection des nœuds fils d'un nœud
		- attributes : les nœuds attributs d'un nœud

### *Les objets DOM et leurs relations*

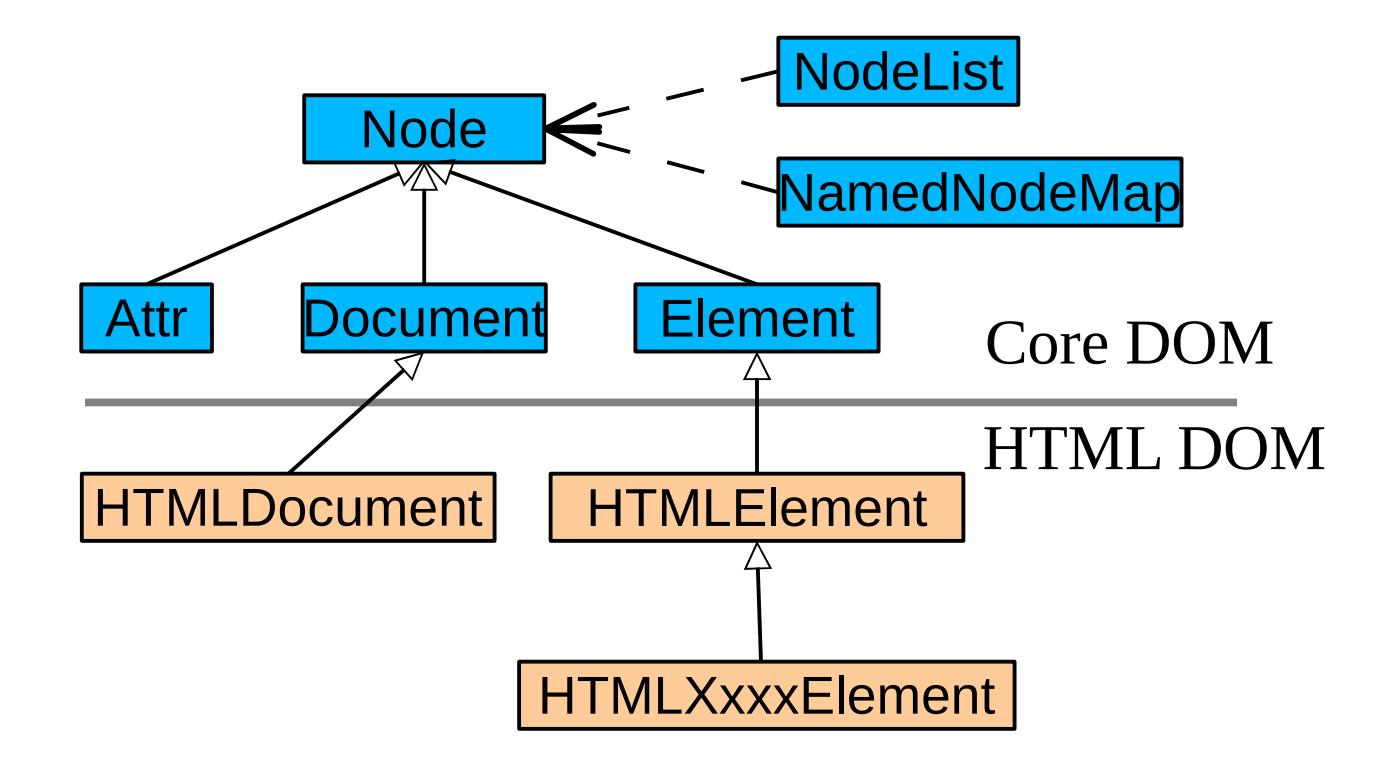

## *Objets du noyau*

- Node, représente un nœud d'un document HTML
- NodeList, une collection ordonnée de nœuds, dont les éléments peuvent être récupérés par leur indice à l'aide de la méthode item(i),  $o\hat{u}$  i = 0, 1, ..., length
- NamedNodeMap, une collection non ordonnée de nœuds, dont les éléments peuvent être récupérés par leur nom
- Document, qui représente un document abstrait et contient des méthodes pour créer, modifier et récupérer des nœuds
- Element, un élément HTML (donc un cas particulier d'un Node)
- Attr, un attribut d'un élément HTML (cas particulier d'un Node)

## *Objets HTML*

- HTMLDocument (hérite de Document)
- HTMLElement (hérite de Element)
- Pour chaque balise HTML, l'objet correspondant s'appelle HTMLXxxxElement, par example :
	- $-$  <a>  $\rightarrow$  HTMLAnchorElement
	- $-$  <p>  $\rightarrow$  HTMLParagraphElement
	- $-$  <input>  $\rightarrow$  HTMLInputElement
	- $-$  <ul>  $\rightarrow$  HTMLUListElement
	- $-$  Etc.

## *Objets « navigateur »*

- Window
- **Navigator**
- **Screen**
- **History**
- **Location**
- Ces objets permettent d'accéder à des propriétés et à des méthodes qui ne sont pas liées au document, mais à l' « agent utilisateur » qui le visualise

### *AJAX*

- Abréviation de « asynchronous JavaScript and XML »
- Principe : faire une requête asynchrone
	- Pour vérifier
	- Pour obtenir
- Requête asynchrone HTTP (uniquement sur le serveur)
- On obtient en retour du XML
	- À exploiter... (c.f. getElementById + innerHTML)
- Le tout sans recharger...

## *AJAX : XMLHttpRequest*

- Constructeur JavaScript qui fournit une API pour échanger des données entre un client et un serveur :
	- http://www.w3.org/TR/XMLHttpRequest/
- Le nom a des raisons historiques, mais
	- Il permet d'utiliser n'importe quel format textuel, pas que XML
	- Il permet d'utiliser autant HTTP que SHTTP (et d'autres)
	- « Requêtes » dans un sens très ample (tout msg HTTP)
- Principe de fonctionnement
	- On crée un objet avec ce constructeur
	- On affecte une méthode gestionnaire à la propriété « onreadystatechange » (callback)
	- Méthodes « open() » et « send() »

## *Méthode gestionnaire*

```
function mon gestionnaire( ) {
  // test de l'etat d'avancement de la requête
  if ((this.readyState==4) && (this.status==200))
   {
     // recuperation de la réponse
     // au format XML ou Text
     var myXML = this.responseXML; // c'est du DOM
    var myText = this.responseText;
  // … traiter la réponse
   }
}
```
## *Utilisation de XMLHttpRequest*

```
var client = new XMLHttpRequest();
client.onreadystatechange = mon_gestionnaire;
```

```
client.open("GET", url);
client.send();
```

```
// alternativement :
client.open("POST", url);
client.setRequestHeader("Content-Type",
   "text/plain;charset=UTF-8");
client.send("var1=va1&var2=val2&…");
```
## *Génération de la réponse*

- Fonction « header() » avec Content-type header('Content-type: text/xml;');
- Écriture du XML à la « main » (façon HTML)
- Ou avec une api XML...

• ... ou JSON

## *JavaScript et PHP*

- Le PHP peut générer du JavaScript
- Javascript et Php peuvent communiquer par requête
	- La génération du XML s'intègre alors à l'architecture logiciel...
	- Exemple : un getView qui retourne du HTML encapsulé dans du PHP

<![CDATA[ <ul><li>....</li></ul> ]]>

– On récupère avec « responseText() » et on applique avec getElementById et innerHTML...

## *Exemple d'encapsulation d'AJAX*

- Fichiers JavaScript disponible dans l'archive (TP sur JSON)
- À inclure dans les pages les utilisant
- Principe des librairies...
- Fonctionnement :
	- Le script réalise l'appelle
	- Il faut définir une « page » PHP recevant l'appel
	- Cette page retourne du code HTML à insérer dans le document initial
	- Le script remplace le contenu d'une balise HTML identifiée par son *id*

## *Objet par l'exemple : « requete »*

```
function requete(id, url, params, concatenation, fretour)
\left\{ \right. // [...]
   // définition d'un champ de classe
  this.id = id;
  // définition d'une méthode
  this. return = fretour;
  // [...]
  // définition de la requête ajax
   this.xmlreq = new XMLHttpRequest();
  this.xmlreq.onreadystatechange =
     new Function("requestStateChange("+indice+")");
  // [...]
  // enregistrement objet (pour plusieurs requêtes simultanées)
  var indice = requestManager.current++;
  requestManager.readuest[indice] = this;}
```
## *Objet par l'exemple : une collection*

 $requestManager = new Object();$ 

requestManager.request = **new** Array();

requestManager.current =  $0$  ;

## *Retour de la requête...*

```
function requestStateChange(indice) {
  var req = requestManager.request[indice]; // objet REQUETE
  // test etat d'avancement du telechargement (http request)
  if((req.xmlreq.readyState==4) && (req.xmlreq.status==200)) {
    /** * @type Document */
    var myXML = req.xmlreq.responseXML; // la réponse XML reçue
    var r = myXML.getElementsByTagName("reponse").item(0);
    /** * @type HTMLElement */
    var htmlElem = document.getElementById(req.id);
    if(htmlElem) // l'élément HTML à modifier
\{var htmltxt = ":
      if(r.textContent) htmltxt = r.textContent;
     if(req.concatenation == 0) htmlElem.innerHTML = htmltxt;
     else if(req.concatenation == 1)
        htmlElem.innerHTML += htmltxt; // concaténation
      else htmlElem.innerHTML = htmltxt + htmlElem.innerHTML;
 }
    if((req.retour) && (typeof(req.retour) == 'function'))
       req.retour(); // appel à la fonction de retour
 }
```
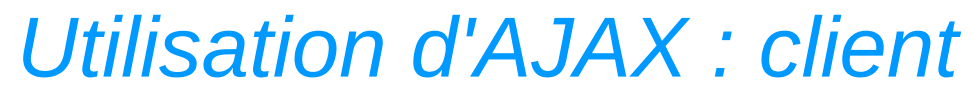

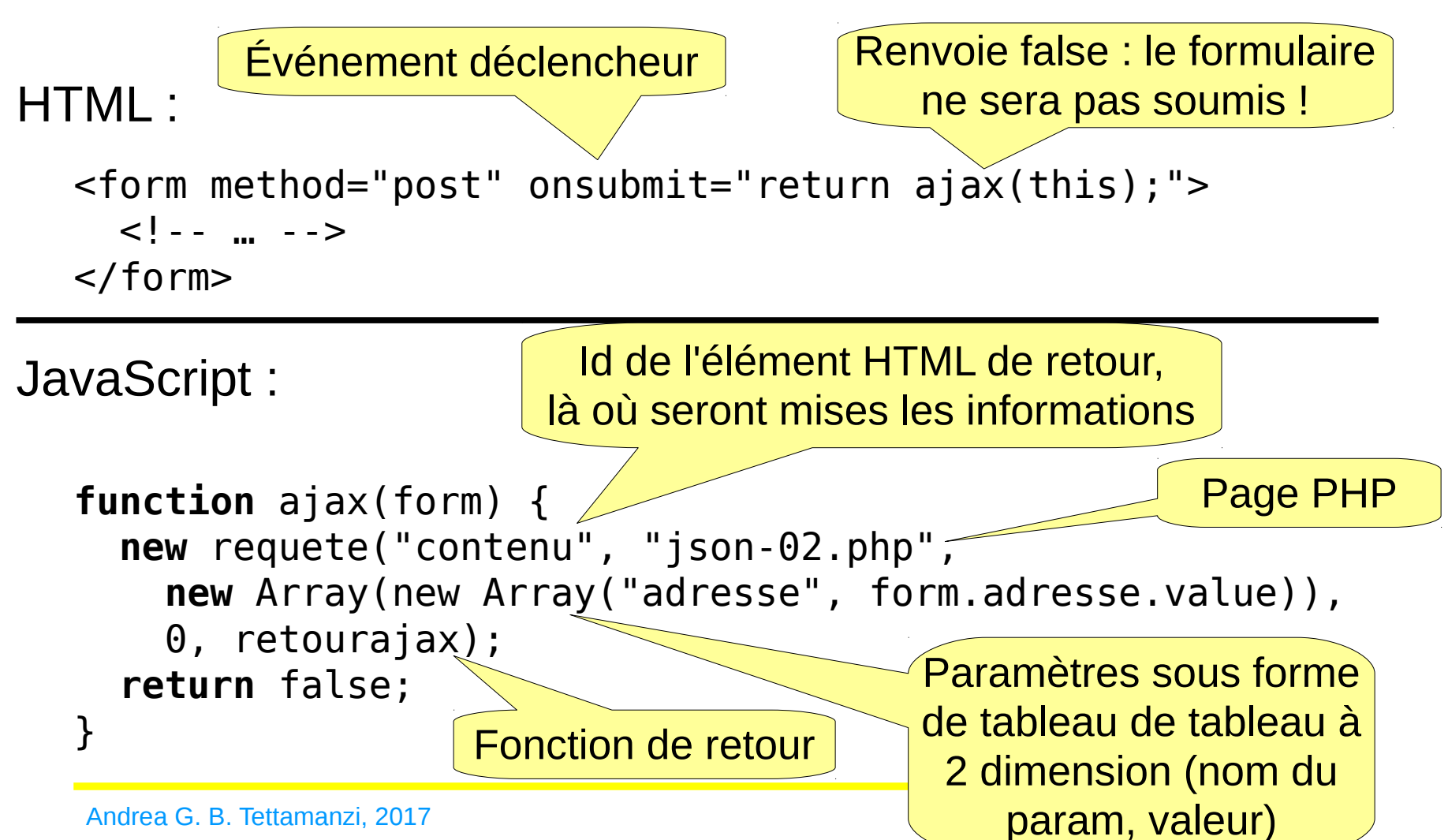

## *Précisions sur le constructeur « requete »*

- new requete(...) peut avoir jusqu'à 5 paramètres
	- Le 1er : obligatoire : id de la balise de retour
	- Le 2ème : obligatoire : l'url où obtenir l'information
	- Le 3ème : optionnel : les paramètres de la requête tableau de tableau à 2 dimension (nom du param, valeur)
	- Le 4ème : optionnel : (un int qui vaut 0, 1 ou 2) pour dire si on va
		- 0 : remplacer le contenu de la balise identifiée par id,
		- 1 : concaténer
		- 2 ou autre valeur : insérer avant
	- Le 5ème : optionnel : fretour : fonction à rappeler après avoir reçu le HTML à intégrer dans la page

*Utilisation d'AJAX : serveur*

```
<?php
   // calcul de $corps
   // génération de XML
   header("Content-type: text/xml");
  echo "<?xml version=\"1.0\" encoding=\"utf-8\"?>\n";
   // la DTD
   echo '<!DOCTYPE reponse [
     <!ELEMENT reponse (#PCDATA)>
  ] > ' ;
   // la réponse elle-même en CDATA
   // pour contenir des balises HTML
  echo "\n<reponse><![CDATA[$corps]]></reponse>";
?>
```
## *Exemple d'XML généré*

```
<?xml version="1.0" encoding="utf-8"?>
<!DOCTYPE reponse [
   <!ELEMENT reponse (#PCDATA)>
\geq<reponse><![CDATA[
<p style='clear:both;border-top: black thin solid;margin: 
2em;'></p><iframe style='border: none;box-shadow: 1px 1px 3px 
black;float: left; margin: 0 2em 2em 0;width:600px; 
height:480px;' 
src='http://www.openstreetmap.org/export/embed.html?
bbox=7.07130479812622%2C43.6152153015137%2C7.07237386703491%2C4
3.6158676147461& layer=mapnik' \ge/iframe><br/>>br/>small><a
href='http://www.openstreetmap.org/#map=17/47.32851/6.01093'>Vi
ew Larger Map</a></small>'<article>Le temps à Sophia 
Antipolis : <img alt='' 
src='http://openweathermap.org/img/w/04n' /> Température de 
12.31°C, nuageux. </article>]]></reponse>
```
## *Merci de votre attention*

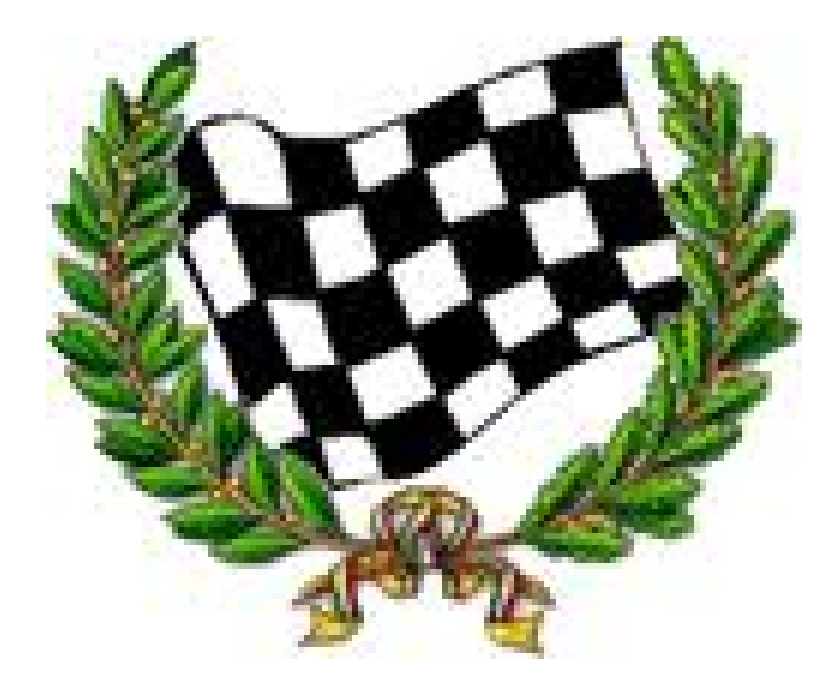